光ファイバでできること

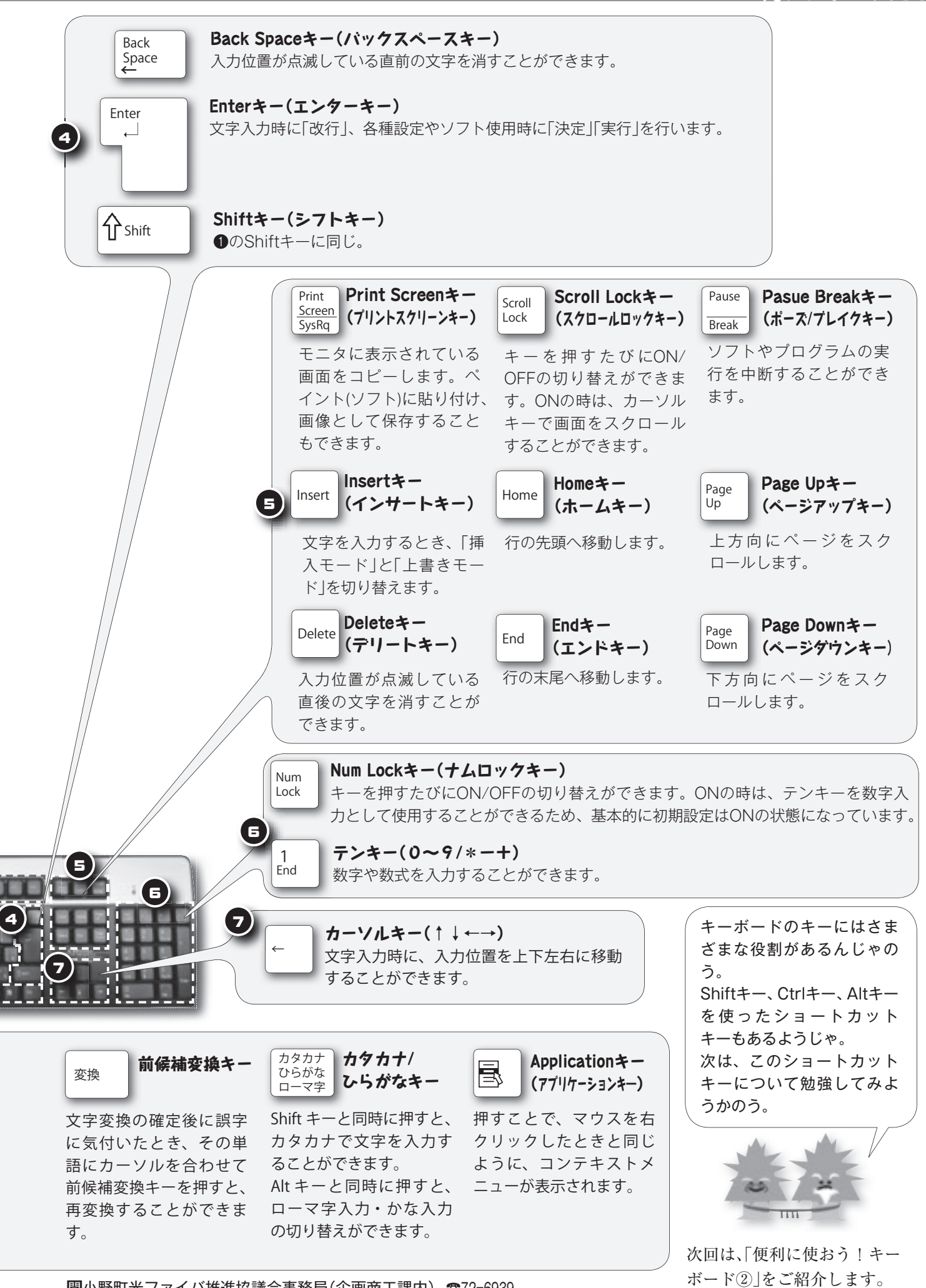

問小野町光ファイバ推進協議会事務局(企画商工課内) ☎72ー6939